# *How To Create A Reference Manual*

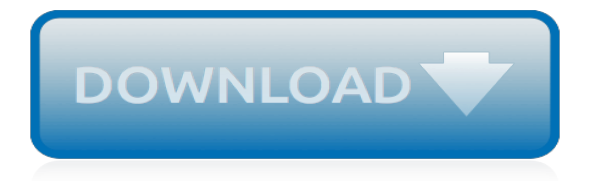

## **How To Create A Reference**

Temporary Tables. You can use the TEMPORARY keyword when creating a table. A TEMPORARY table is visible only within the current session, and is dropped automatically when the session is closed. For more information, see Section 13.1.20.3, "CREATE TEMPORARY TABLE Syntax". Table Cloning and Copying

## **MySQL :: MySQL 8.0 Reference Manual :: 13.1.20 CREATE ...**

Do one of the following: Reference one or more cells To create a reference, select a cell or range of cells on the same worksheet.. You can drag the border of the cell selection to move the selection, or drag the corner of the border to expand the selection.

#### **Create or change a cell reference - Excel - support.office.com**

How to: Create the Cross-Reference System. 05/18/2015; 2 minutes to read; Contributors. In this article. Applies To: Microsoft Dynamics AX 2012 R3, Microsoft Dynamics AX 2012 R2, Microsoft Dynamics AX 2012 Feature Pack, Microsoft Dynamics AX 2012 The cross-reference system is a collection of tools you use to create and view information about the relationships between objects in the AOT.

## **How to: Create the Cross-Reference System | Microsoft Docs**

CREATE {DATABASE | SCHEMA} [IF NOT EXISTS] db\_name [create\_specification] ...create\_specification: [DEFAULT] CHARACTER SET  $[=]$  charset\_name | [DEFAULT] COLLATE  $[=]$ collation name. CREATE DATABASE creates a database with the given name. To use this statement, you need the CREATE privilege for the database. CREATE SCHEMA is a synonym for CREATE DATABASE.

## **MySQL :: MySQL 5.5 Reference Manual :: 13.1.10 CREATE ...**

CREATE PROCEDURE (Transact-SQL) 09/06/2017; 33 minutes to read; Contributors. all; In this article. APPLIES TO: SQL Server (starting with 2008) Azure SQL Database Azure SQL Data Warehouse Parallel Data Warehouse Creates a Transact-SQL or common language runtime (CLR) stored procedure in SQL Server, Azure SQL Database, Azure SQL Data Warehouse and Parallel Data Warehouse.

## **CREATE PROCEDURE (Transact-SQL) - SQL Server | Microsoft Docs**

SQL CREATE INDEX Statement. The CREATE INDEX statement is used to create indexes in tables. Indexes are used to retrieve data from the database very fast.

## **SQL CREATE INDEX Statement - W3Schools**

If you use a cell reference to create an external reference, you can then also apply formulas to the information. By switching between the various types of cell reference, you can also control which cells are linked to if you move the external reference.

#### **Create an external reference (link) to a cell range in ...**

Stripe.js Reference. Build modern, secure payment flows for the web. This is the API reference for Stripe.js. Use Stripe.js' APIs to tokenize customer information, collect sensitive card data using customizable Stripe Elements, and accept payments with browser payment APIs like Apple Pay and the Payment Request API. Quickstart

## **Stripe.js Reference | Stripe**

General: Note: Large OLTP systems where users log in to the database as their own user ID can benefit from explicitly qualifying the segment owner, rather than using public synonyms. This significantly reduces the number of entries in the dictionary cache. Related Data Dictionary Objects

## **Oracle Synonyms - PSOUG.org**

By using the website, you agree to the use of cookies. Head to our

#### **API Reference - Developer Center - Zuora**

Mendeley is a free reference manager and an academic social network. Manage your research, showcase your work, connect and collaborate with over five million researchers worldwide.

#### **Mendeley - Reference Management Software & Researcher Network**

Create calendar for any year. timeanddate.com enables you to create a calendar for any year. You have the option to select any year below by typing in the year, using four digits.

#### **Create calendar for any year - Time and Date**

Use Bibliography Makers, a free, easy-to-use, APA citation generator, to build a correctly-formatted references page with all sources cited in your paper.

#### **Bibliography Makers | Free APA Citation Generator | Format ...**

Summary: in this tutorial, you will learn how to use the PostgreSQL CREATE TABLE statement to create new tables.. PostgreSQL CREATE TABLE syntax. To create a new table in PostgreSQL, you use the CREATE TABLE statement. The following illustrates the syntax of the CREATE TABLE statement:

#### **PostgreSQL CREATE TABLE - PostgreSQL Tutorial**

Free Oracle Magazine Subscriptions and Oracle White Papers: Oracle Table Triggers: Version 11.1 : General: Data Dictionary Views Related To DDL Triggers

## **Oracle Table Triggers - PSOUG.org**

Six Ways to Create a Culture of Ethics in Any Organization Good ethics is good business: Why have so few gotten the memo? Posted Jul 01, 2015

#### **Six Ways to Create a Culture of Ethics in Any Organization ...**

Instructions: Enter "root"of Creditor Reference. The Calculator will calculate both Check Digits and New Creditor Reference including RF and Check Digits.

#### **Creditor Reference Calculator - jknc.eu**

Purpose. Triggers are defined using PL/SQL. Therefore, this section provides some general information but refers to Oracle Database PL/SQL Language Reference for details of syntax and semantics.. Use the CREATE TRIGGER statement to create a database trigger, which is:. A stored PL/SQL block associated with a table, a schema, or the database or

## **CREATE TRIGGER - Oracle**

Create your article text, graphics, and supplementary files right the first time with tools and resources from IEEE.

[sir edmund hillary great explorers](http://troywinterrowd.com/sir_edmund_hillary_great_explorers.pdf), [the architecture machine toward a more human environment](http://troywinterrowd.com/the_architecture_machine_toward_a_more_human_environment.pdf), [saturn 1999 sl](http://troywinterrowd.com/saturn_1999_sl_repair_manual.pdf) [repair manual](http://troywinterrowd.com/saturn_1999_sl_repair_manual.pdf), [mechanical design manual solutions peter r n childs](http://troywinterrowd.com/mechanical_design_manual_solutions_peter_r_n_childs.pdf), [ramblings of a targeted individual sixth edition](http://troywinterrowd.com/ramblings_of_a_targeted_individual_sixth_edition_silence_hurts.pdf) [silence hurts](http://troywinterrowd.com/ramblings_of_a_targeted_individual_sixth_edition_silence_hurts.pdf), [target social class 9,](http://troywinterrowd.com/target_social_class_9.pdf) [schema impianto elettrico mehari](http://troywinterrowd.com/schema_impianto_elettrico_mehari.pdf), [problem in structure of atom from n avasti](http://troywinterrowd.com/problem_in_structure_of_atom_from_n_avasti.pdf), [american erotic comics,](http://troywinterrowd.com/american_erotic_comics.pdf) [revegation revelation of the gay apocalypse english edition,](http://troywinterrowd.com/revegation_revelation_of_the_gay_apocalypse_english_edition.pdf) [toledo bend fishing guides](http://troywinterrowd.com/toledo_bend_fishing_guides.pdf), [superfast reading with nlp technique](http://troywinterrowd.com/superfast_reading_with_nlp_technique.pdf), [yaqui myths and legends,](http://troywinterrowd.com/yaqui_myths_and_legends.pdf) [mark twains library of humor,](http://troywinterrowd.com/mark_twains_library_of_humor.pdf) [moda para](http://troywinterrowd.com/moda_para_princesas_princess_fashion_spanish_edition.pdf) [princesas princess fashion spanish edition,](http://troywinterrowd.com/moda_para_princesas_princess_fashion_spanish_edition.pdf) [lords of cuzco a history and description of the inca,](http://troywinterrowd.com/lords_of_cuzco_a_history_and_description_of_the_inca.pdf) [georg cantor his](http://troywinterrowd.com/georg_cantor_his_mathematics_and_philosophy_of_the_infinite.pdf) [mathematics and philosophy of the infinite,](http://troywinterrowd.com/georg_cantor_his_mathematics_and_philosophy_of_the_infinite.pdf) [having it all english edition,](http://troywinterrowd.com/having_it_all_english_edition.pdf) [je suis petite moi dali sum mala un livre d,](http://troywinterrowd.com/je_suis_petite_moi_dali_sum_mala_un_livre_d.pdf) [hand hewn in old vermont,](http://troywinterrowd.com/hand_hewn_in_old_vermont.pdf) [death of the traditional real estate agent rise of the](http://troywinterrowd.com/death_of_the_traditional_real_estate_agent_rise_of_the.pdf), [bushman letters interpreting xam](http://troywinterrowd.com/bushman_letters_interpreting_xam_narrative.pdf) [narrative](http://troywinterrowd.com/bushman_letters_interpreting_xam_narrative.pdf), [sleep well getting a good night s sleep manage your,](http://troywinterrowd.com/sleep_well_getting_a_good_night_s_sleep_manage_your.pdf) [tipping the waitreb with diamonds](http://troywinterrowd.com/tipping_the_waitreb_with_diamonds.pdf), [how can i make](http://troywinterrowd.com/how_can_i_make_money_fast.pdf) [money fast](http://troywinterrowd.com/how_can_i_make_money_fast.pdf), [ricette per bambini 5 anni](http://troywinterrowd.com/ricette_per_bambini_5_anni.pdf), [lezioni di chitarra roma nord](http://troywinterrowd.com/lezioni_di_chitarra_roma_nord.pdf), [relationship marketing theory,](http://troywinterrowd.com/relationship_marketing_theory.pdf) [south western](http://troywinterrowd.com/south_western_federal_taxation_2015_individual_income_taxes.pdf) [federal taxation 2015 individual income taxes,](http://troywinterrowd.com/south_western_federal_taxation_2015_individual_income_taxes.pdf) [hollywood hoofbeats by petrine day mitchum,](http://troywinterrowd.com/hollywood_hoofbeats_by_petrine_day_mitchum.pdf) quida jquery